## BID-ENTRY共通様式 一般競争(指名競争)参加資格審査申請書【建設工事】

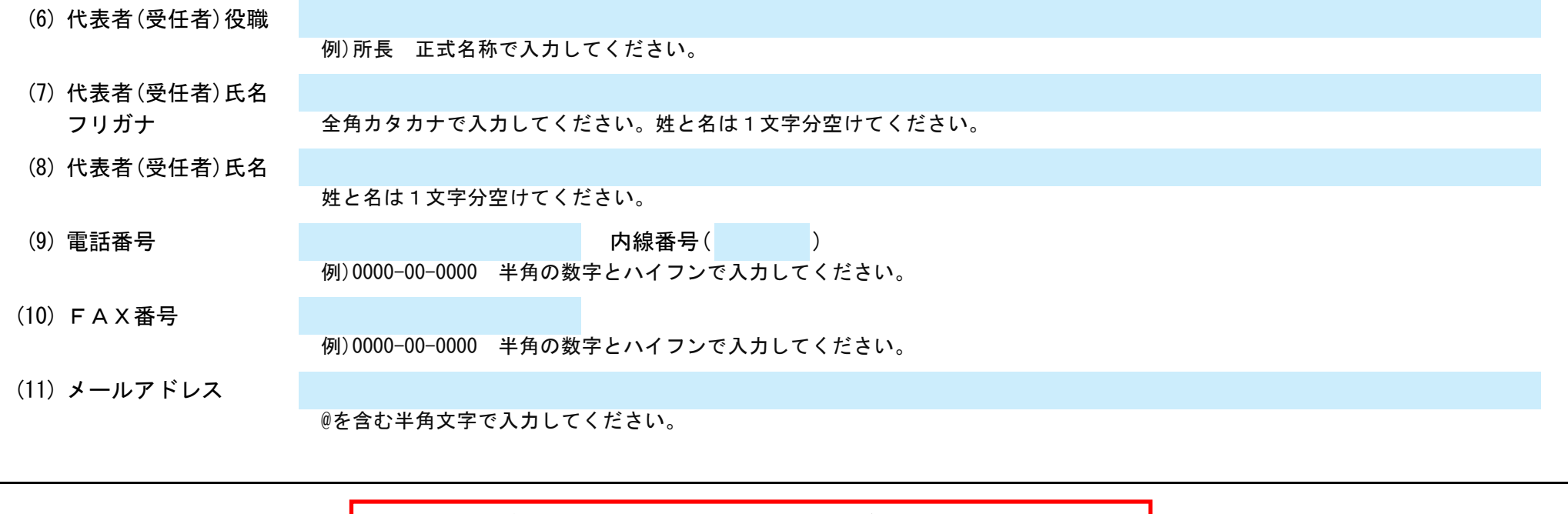

## 建設工事に係る入札に参加する資格の審査を申請します。 背景色が水色、またはピンク色の項目を入力してください。ピンク色は必須項目です。(正しく入力できていない場合もピンク色になります) エクセルの計算方法は「自動」に設定してください。 行の追加、削除、シートの変更などはできません。 (1) 郵便番号 例)1000001 「-(ハイフン)」を使わず7桁の数字で入力してください。 (2) 住所 都道府県から入力してください。 (3) 商号又は名称フリガナ ニホンケンセツカブシキガイシャ 例)カブシキガイシャスズキグミ 正式名称を全角カタカナで入力してください。 (4) 商号又は名称 例)株式会社鈴木組 正式名称で入力してください。 (5) 代表者役職 正式名称で入力してください。個人の場合は「代表者」と入力してください。 (6) 代表者氏名フリガナ ニホン タロウ 全角カタカナで入力してください。姓と名は1文字分空けてください。 (7) 代表者氏名 姓と名は1文字分空けてください。 (8) 電話番号 内線番号( ) 012-345-6789 例)0000-00-0000 半角の数字とハイフンで入力してください。 (9) FAX番号 例)0000-00-0000 半角の数字とハイフンで入力してください。 (10) メールアドレス @を含む半角文字で入力してください。 (11) 登記上の所在地 登記、または住民票上の所在地と「(2)住所」が一致しているかどうかを、リストから選択してください。 支店・営業所に入札・契約権限を委任する場合、(1)入札・契約権限の委任欄にリストから「する」を選択し、支店・営業所情報を入力してください。 (1) 入札・契約権限の委任 しない リストから選択してください。 (2) 郵便番号 例)1000001 「-(ハイフン)」を使わず7桁の数字で入力してください。 (3) 住所 都道府県から入力してください。 (4) 商号又は名称フリガナ (5) 商号又は名称 徳島県徳島市川内町123番地の4 代表取締役 taro.nihon@xxxxxx.jp 一致する 例)カブシキガイシャスズキグミ シコクエイギョウショ 正式名称を全角カタカナで入力してください。支店・営業所名は、1文字空けて入力してください。 例)株式会社鈴木組 四国営業所 正式名称で入力してください。支店・営業所名は、1文字空けて入力してください。 A.本社(店)情報 日本建設株式会社 B.契約する営業所情報 1234567 日本 太郎 098-765-4321 記入例 申請上の注意点が書かれていますので 必ずお読みください。 必ず、都道府県から始まる住所でご記入ください。 省略せずに「株式会社」・「有限会社」とお書きください。 会社名と「株式会社」・「有限会社」にスペースは入れ ないでください。 登記上の所在地が「一致する」を選択した場合は、 (2)の住所には必ず「登記簿上の所在地」をご記入ください。 営業所で申請する場合は「する」を選択してください。 入力欄をクリックすると選択矢印キーが表示されます。 「○○株式会社 大阪営業所」のように会社名と営業 所名の間にスペースを入れてください。

Ver.20230401

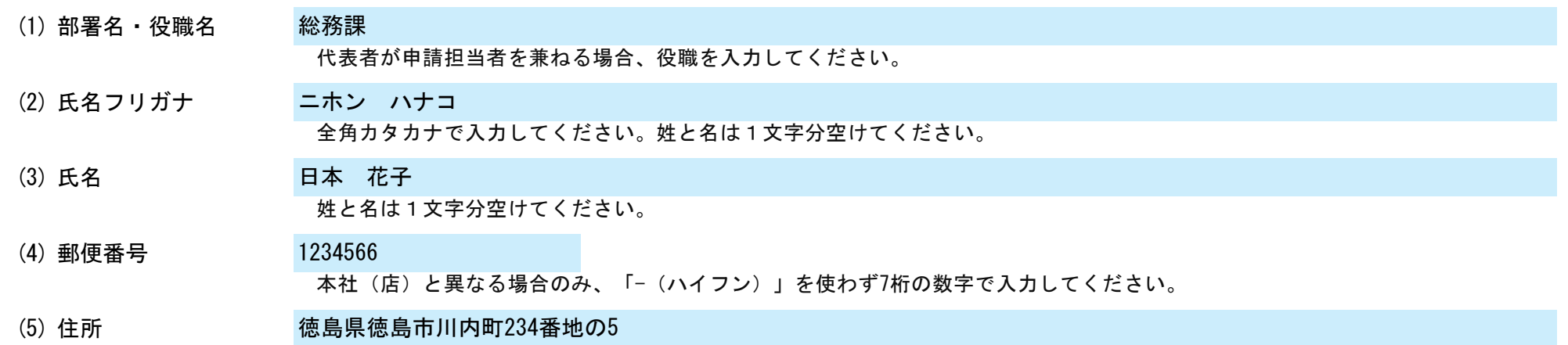

C.担当者情報

自治体からの種々の連絡に対応できる方の情報を入力してください。 行政書士が代理申請する場合は、「D.申請代理人情報」に入力してください。

申請書類提出後、内容についてお問合せをすることがあります。 作成担当者の方の部署、氏名、連絡先電話番号等をご記入ください。

# BID-ENTRY共通様式 一般競争(指名競争)参加資格審査申請書【建設工事】 Ver.20230401

本社(店)と異なる場合のみ、都道府県から入力してください。

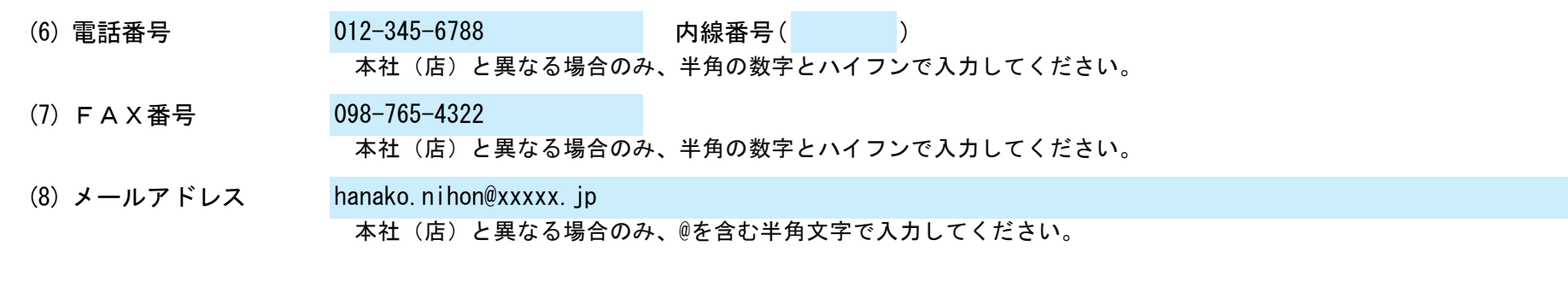

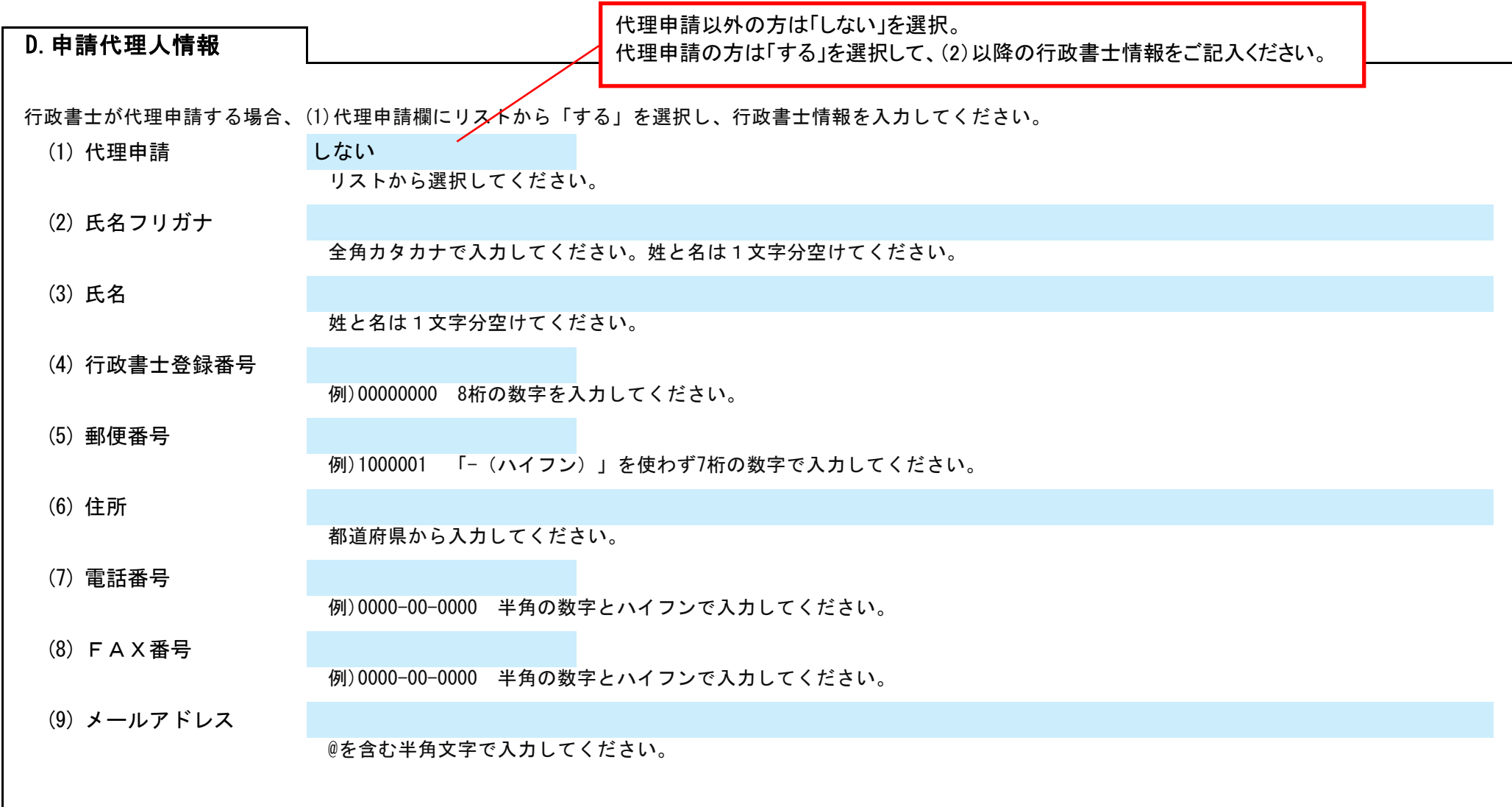

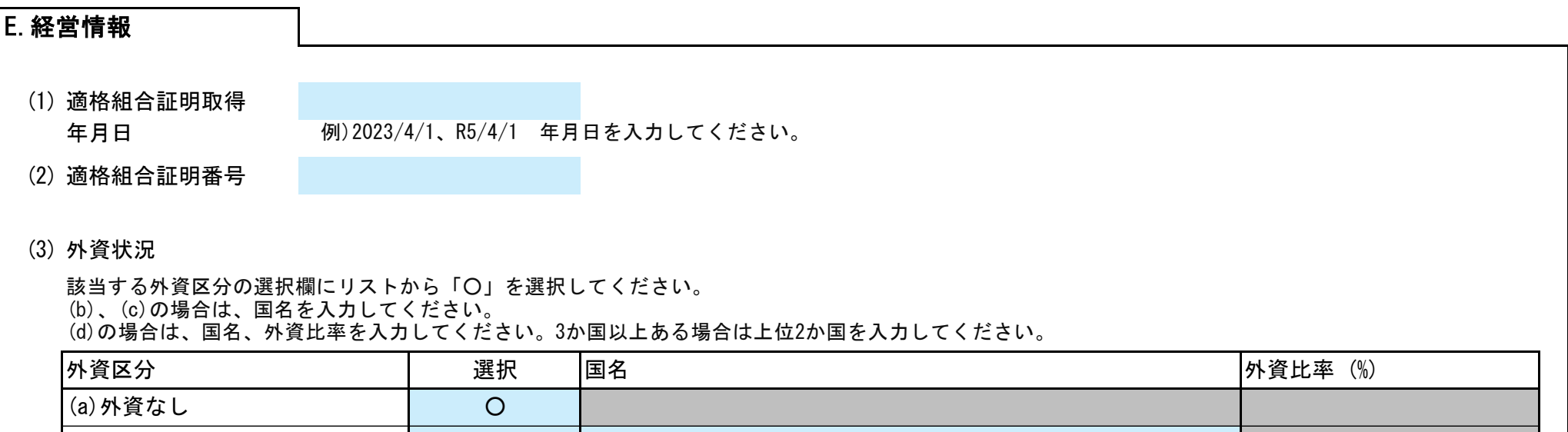

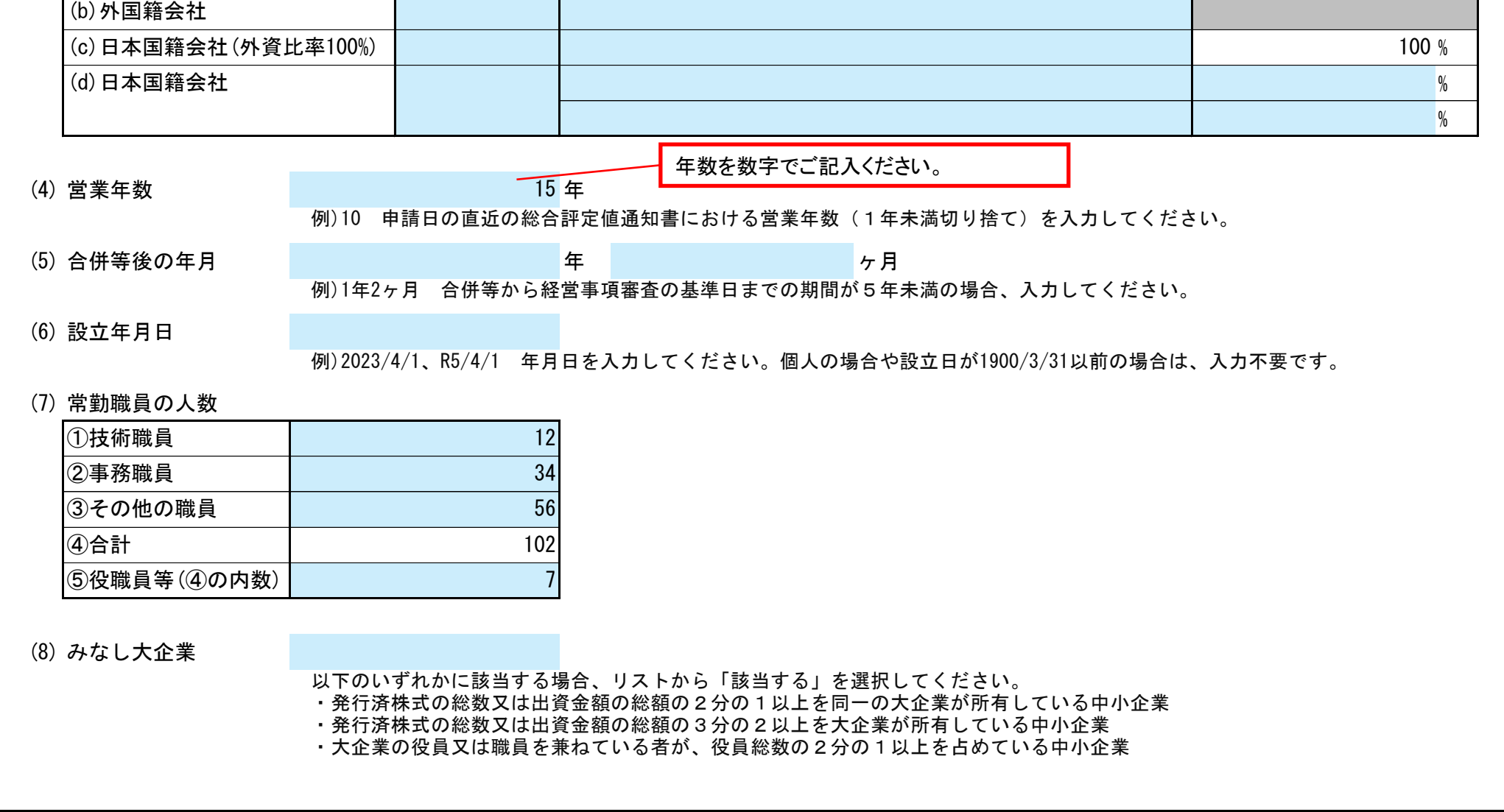

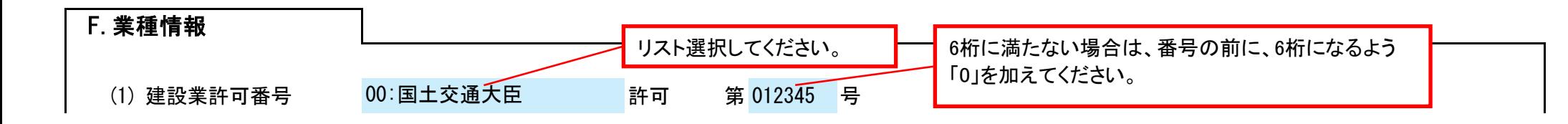

# BID-ENTRY共通様式 一般競争(指名競争)参加資格審査申請書【建設工事】 Ver.20230401

(2) 審査基準日

例)2023/4/1、R5/4/1 年月日を入力してください。

### (3) 競争参加資格希望業種表

B.契約する営業所で希望する場合は必ず許可区分を <mark>-</mark> 選択してください。

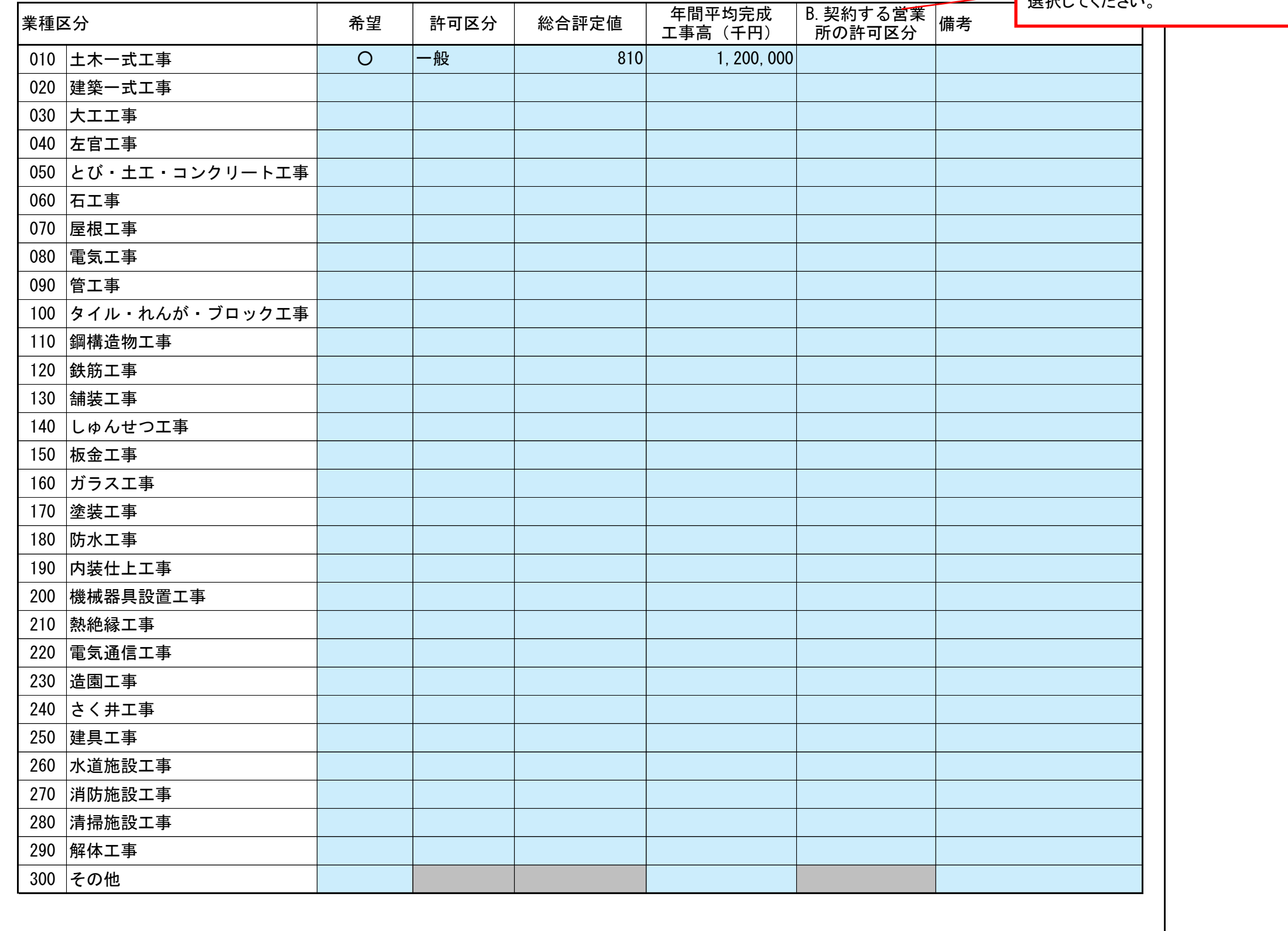

### 登録を希望する場合、希望、許可区分、総合評定値、年間平均完成工事高、B.契約する営業所の許可区分欄を入力してください。 希望、許可区分、B.契約する営業所の許可区分欄はリストから選択してください。

年間平均完成工事高については、消費税を含まない金額を入力してください。

経営事項審査を受けた時の建設業の許可番号を入力してください。

大臣/知事許可をリストから選択し、番号(6桁)を半角の数字で入力してください。例)012345

2023/4/1